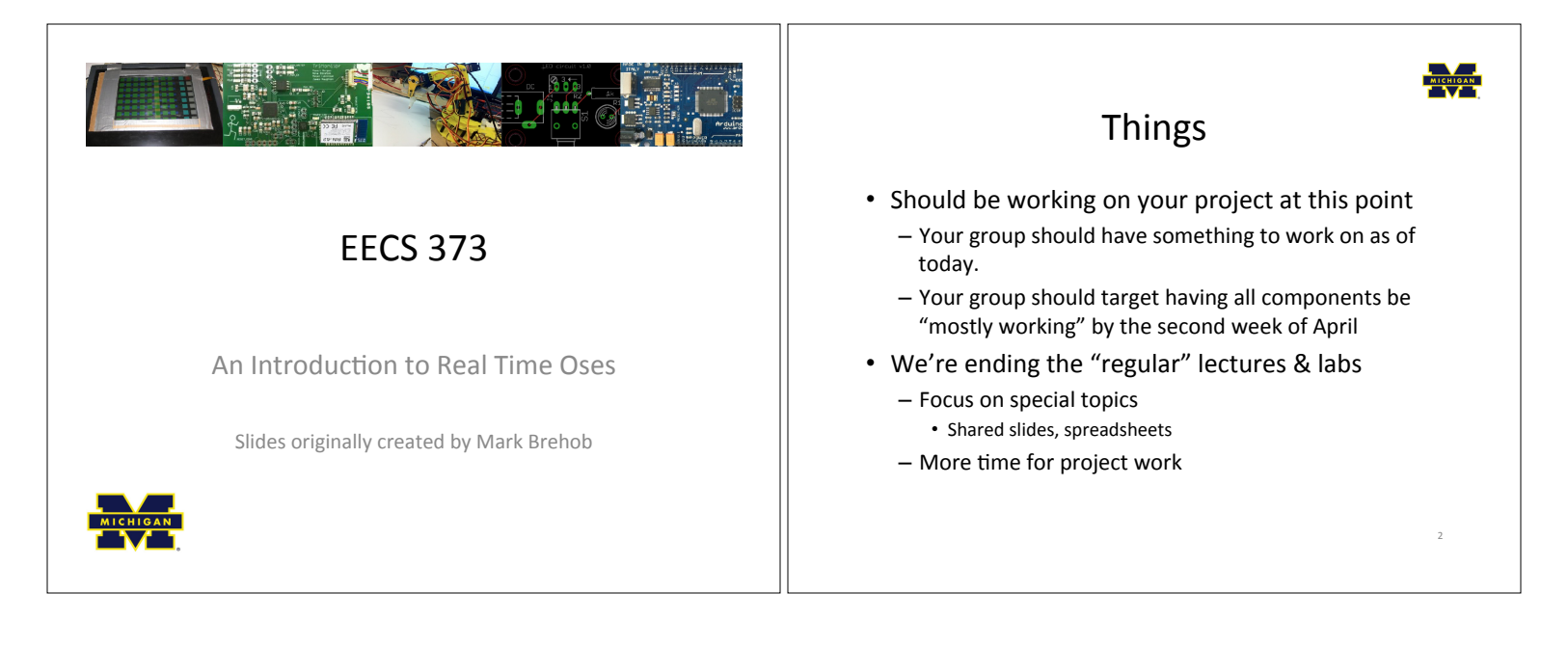

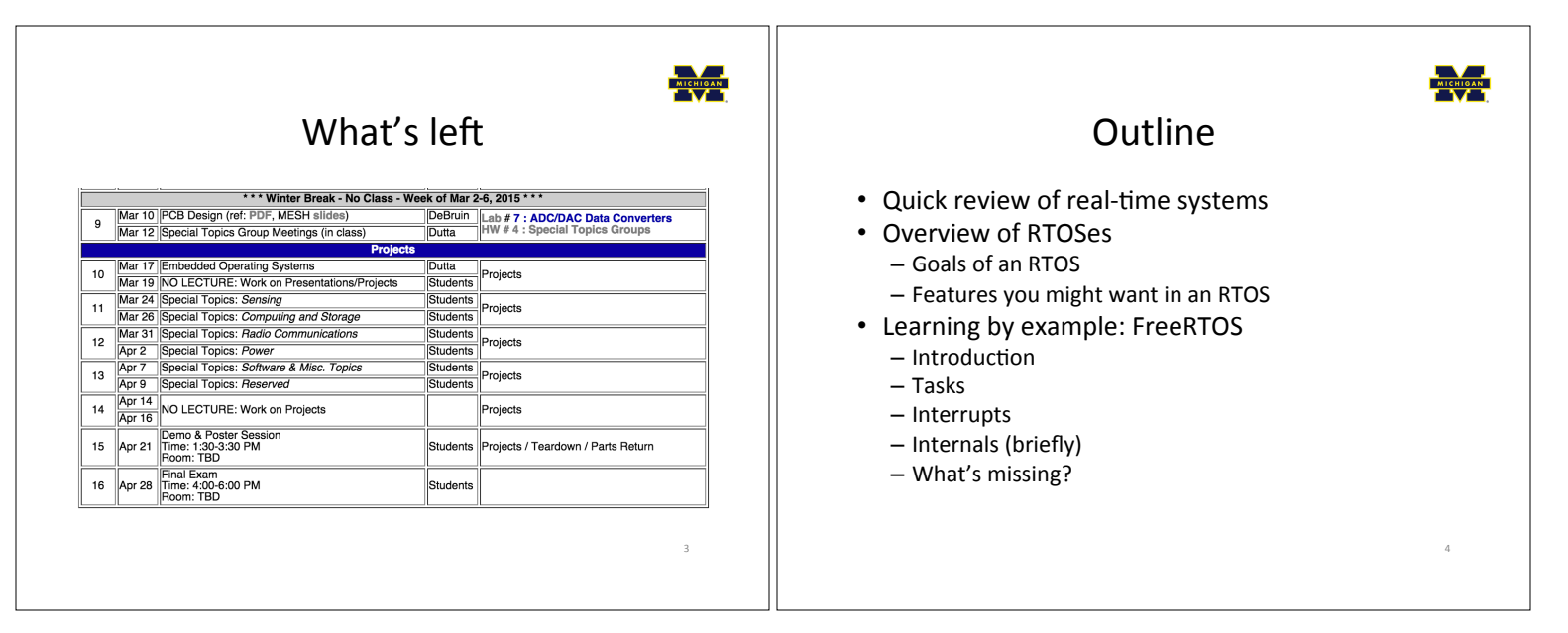

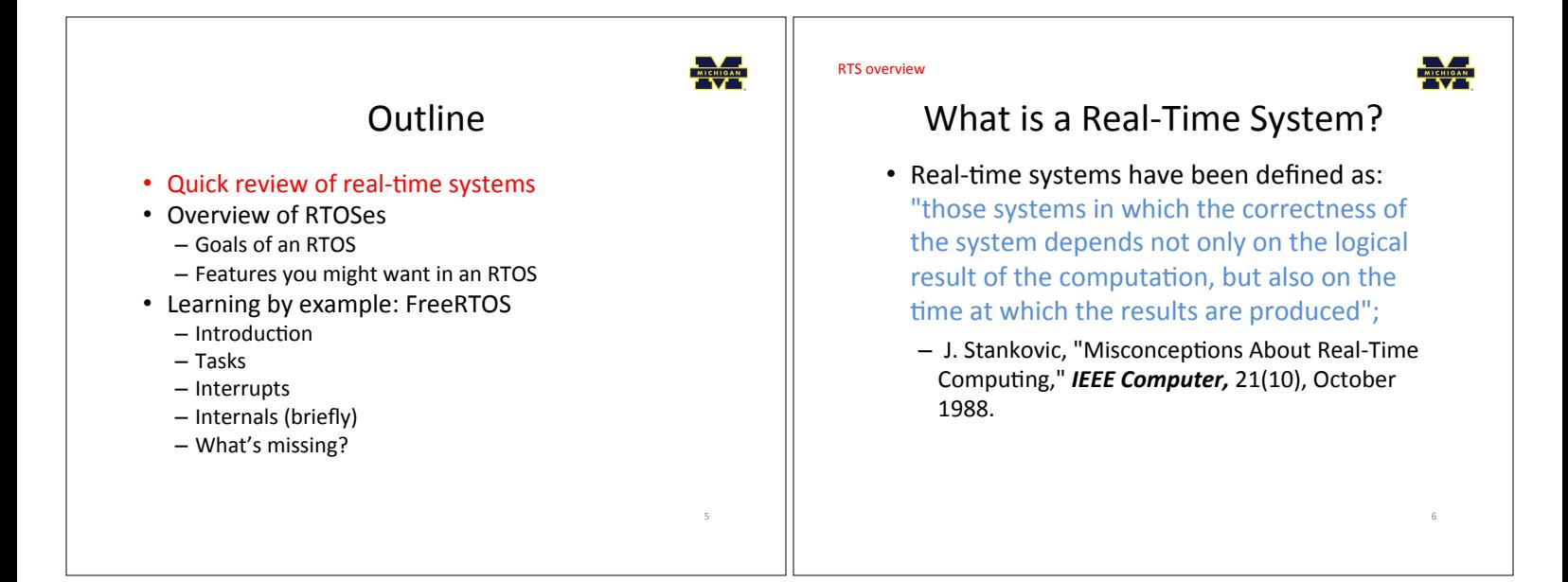

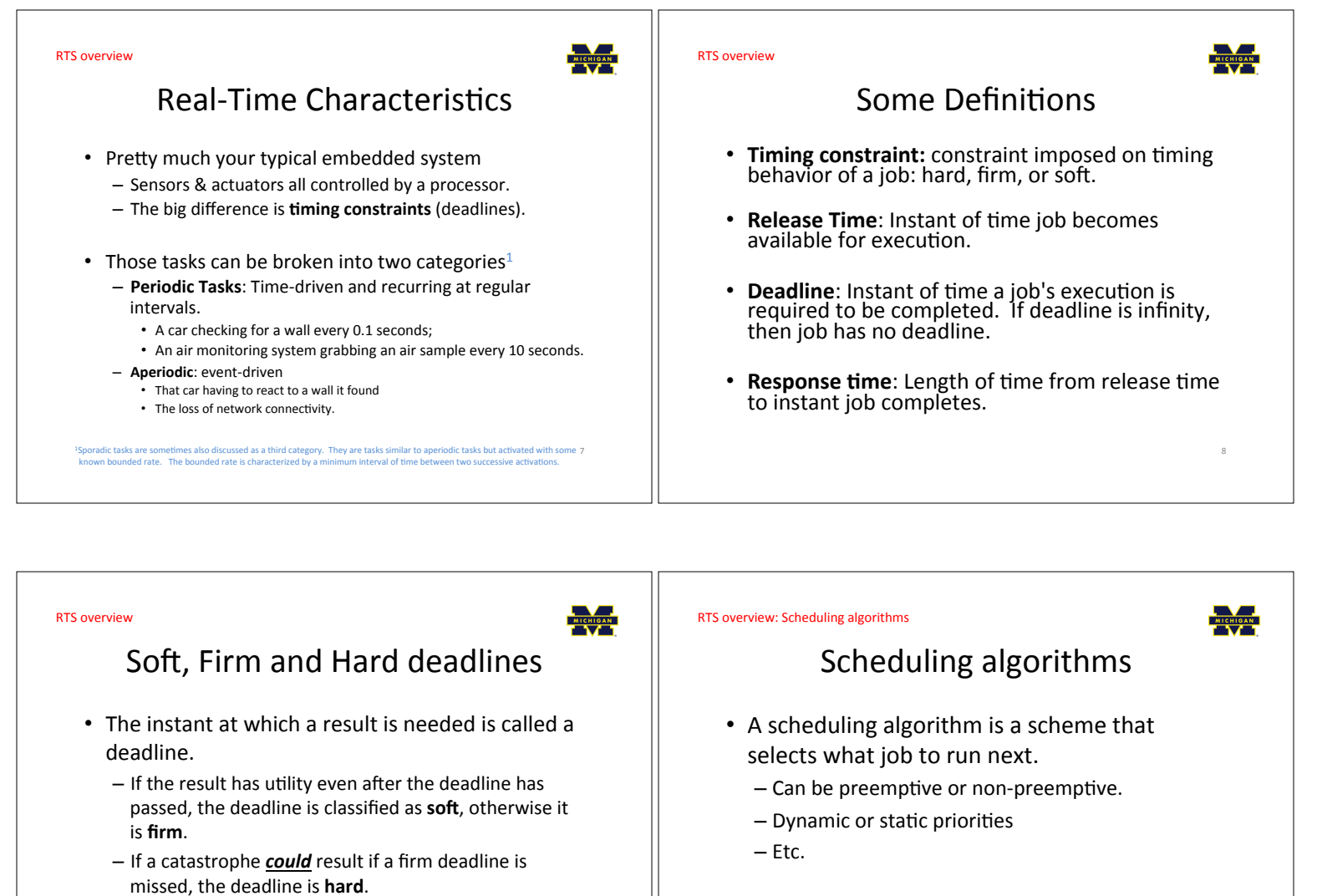

• Examples?

Definitions taken from a paper by Kanaka Juvya, not sure who originated them.

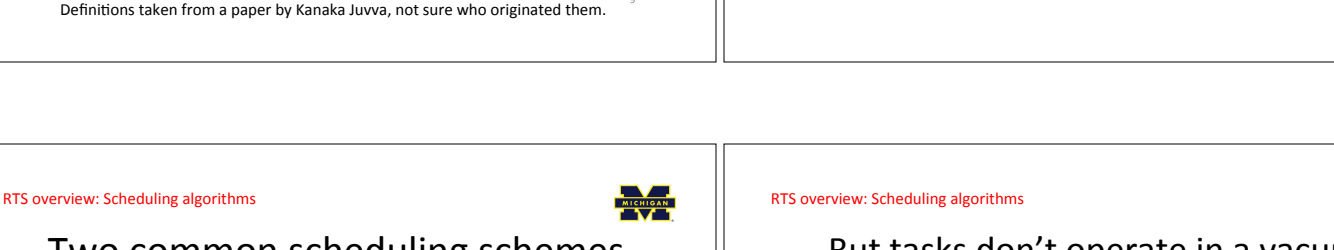

# Two common scheduling schemes

- Rate monotonic (RM)
	- Static priority scheme
	- Preemption required
	- Simple to implement
	- Nice properties
- Earliest deadline first (EDF)
	- Dynamic priority scheme
	- Preemption required
	- Harder to implement
	- Very nice properties

 $11\,$ 

We aren't going to worry about the details of either. The point is that we sometimes want static priorities (each task has a fixed priority) and sometimes we want dynamic priorities (priorities change for a task over time).

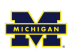

 $12$ 

## But tasks don't operate in a vacuum

In general, a RTS will use some scheduling algorithm to meet

- It is generally the case that different tasks might need shared resources
	- For example, multiple tasks might wish to use a UART to print messages • You've seen this in the lab.
	-

its deadlines.

- How can we share resources? - Could have task using resource disable interrupts while using resource.
	- But that would mess with interrupts that don't (or won't) use the resource.
	- Could disable those that could use the resource
		- . But would mess with interrupts that won't use it this time.

### RTS overview: Scheduling algorithms

priority task.

**Sharing resources** 

- If a high priority task finds a resource is locked, it

- Task is woken up when resource is freed by lower

goes to sleep until the resource is available.

- Sounds reasonable, but leads to problems.

• More formally stated on next slide.

• Need some kind of a lock on a resource.

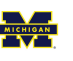

 $12$ 

#### RTS overview: Scheduling algorithms

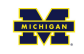

## **Priority Inversion**

- In a preemptive priority based real-time system, sometimes tasks may need to access resources that cannot be shared.
	- The method of ensuring exclusive access is to guard the critical sections with binary semaphores.
	- When a task seeks to enter a critical section, it checks if the corresponding semaphore is locked.
	- If it is not, the task locks the semaphore and enters the critical section.
	- When a task exits the critical section, it unlocks the corresponding semaphore.
- This could cause a high priority task to be waiting on a lower priority one.

- Even worse, a medium priority task might be running and cause the high priority task to not meet its deadline!

adi. Arezou, and Selim G. Akl. "Scheduling Algorithms for Real-Time Systems." (2005)

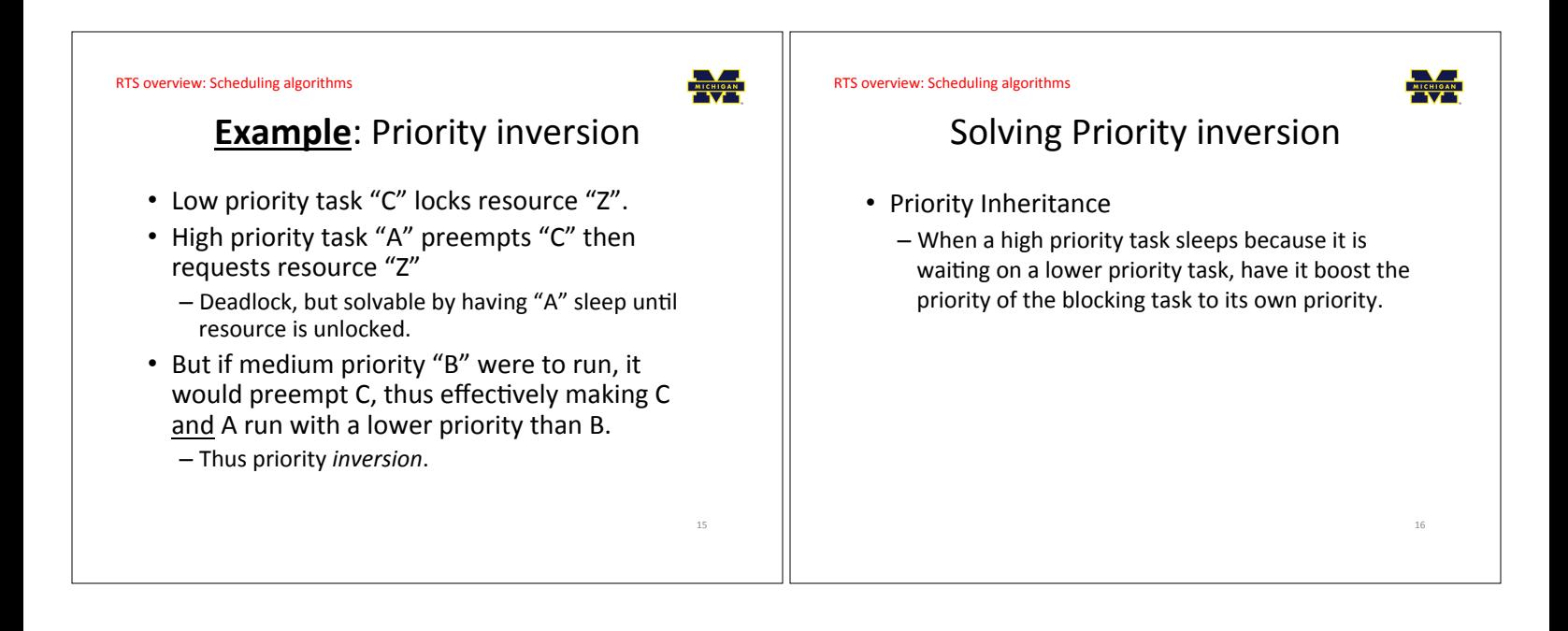

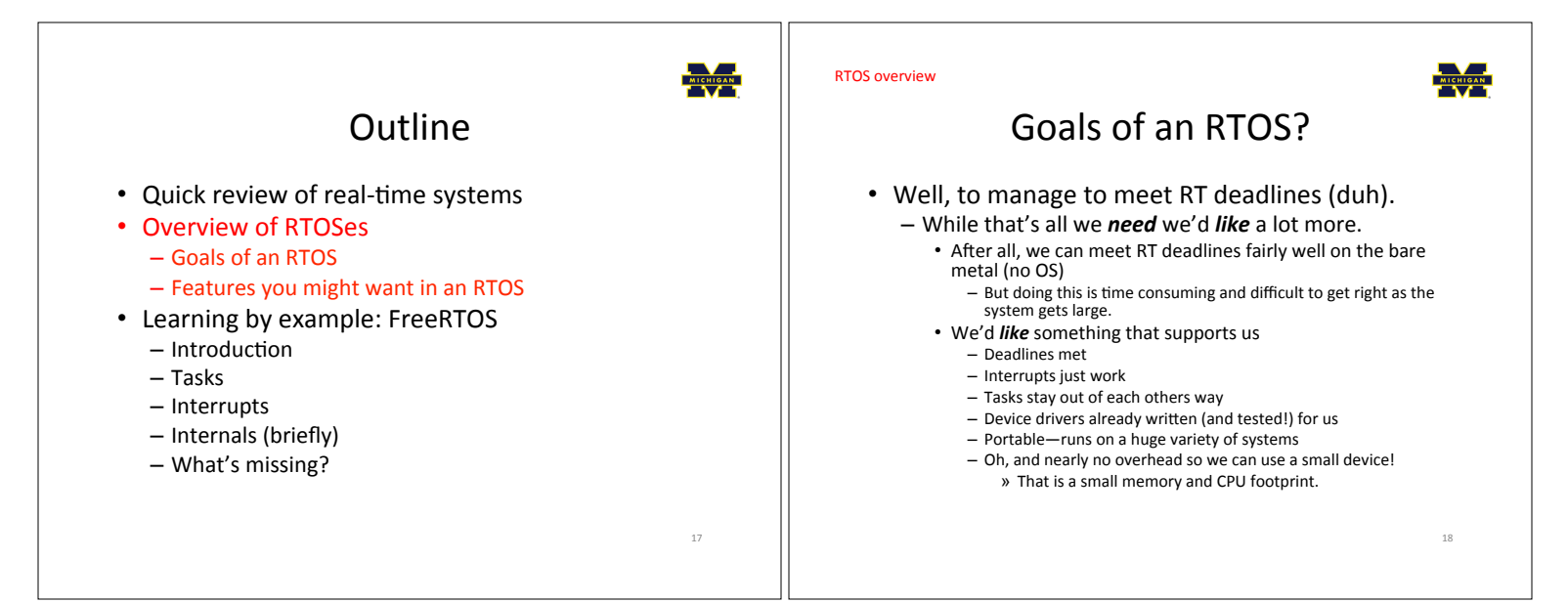

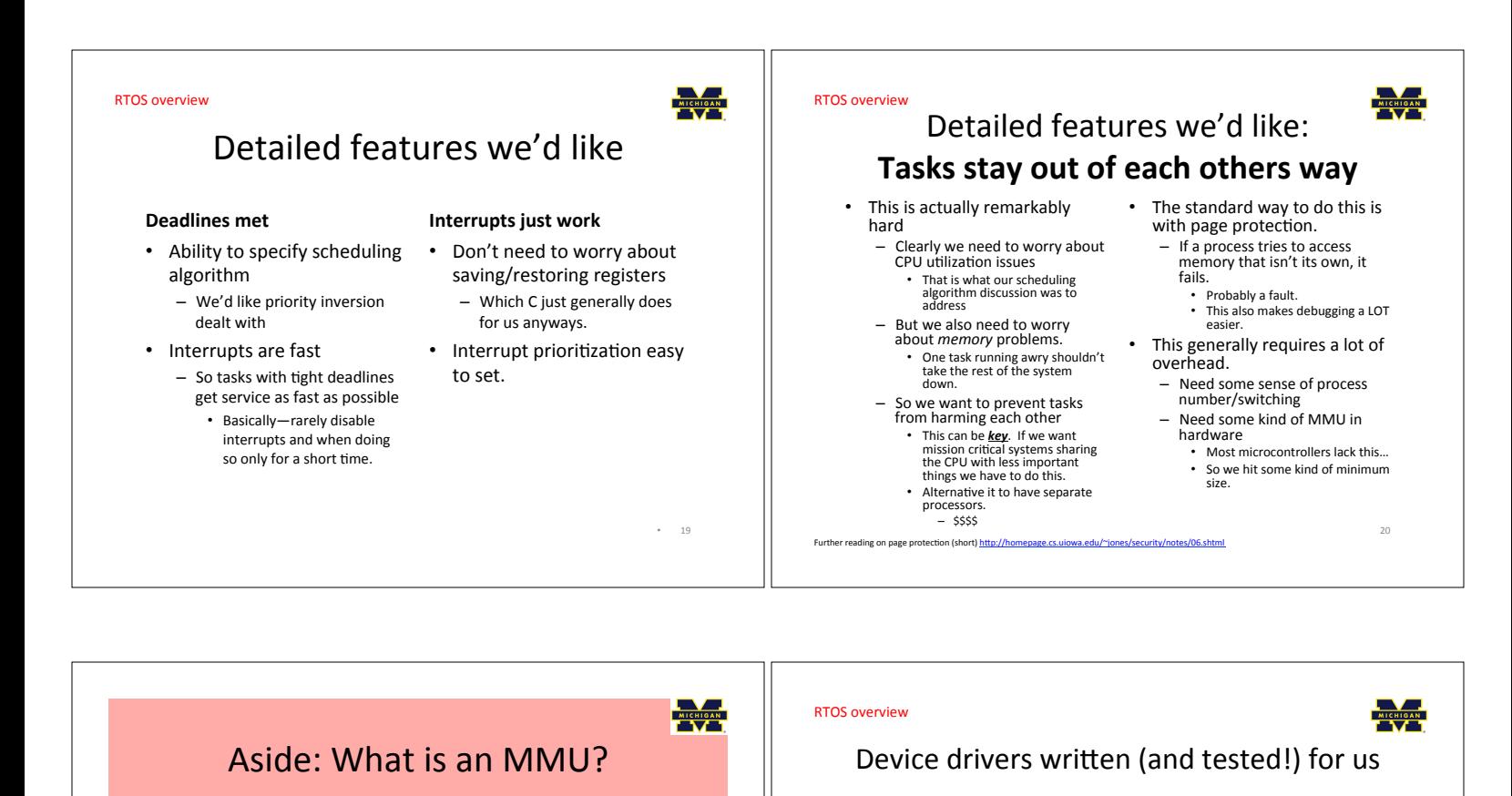

- Ideally the RTOS has drivers for all the onboard peripherals.
	- $-$  It's a lot easier to call a "configure 12C()" function than to read the details of the device specification and do the memory-mapped work yourself

 $\overline{22}$ 

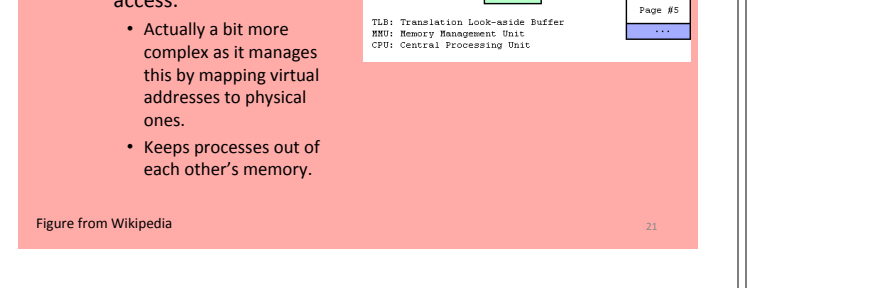

Physical<br>Address

.<br>TLE

Page #2

Page #3

Page #4

 $_{23}$ 

### **RTOS overview**

## Portable

• RTOS runs on many platforms.

• Memory Management

- Tracks what parts of

memory a process can

Unit

access.

- This is potentially incomputable with the previous slide.
- It's actually darn hard to do even without peripherals
	- For example I spent 10 hours debugging a RTOS that had a pointer problem that only comes up if the pointer type is larger than the int type (20 bit pointers, 16 bit ints, yea!)
	- Things like timers change and we certainly need timers.

FreeRTOS Outline • Quick review of real-time systems • Overview of RTOSes - Goals of an RTOS - Features you might want in an RTOS • Learning by example: FreeRTOS  $-$ Introduction  $-$  Tasks  $-$  Interrupts - Internals (briefly) - What's missing? 24

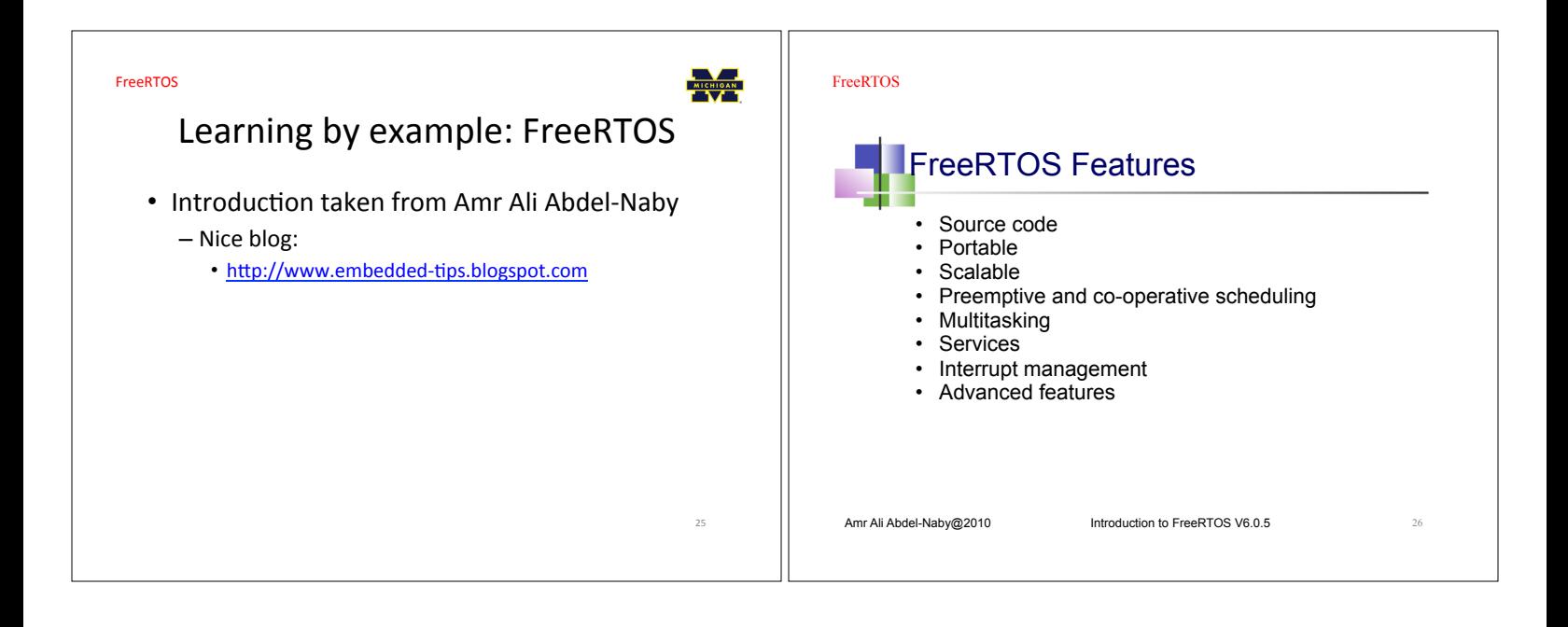

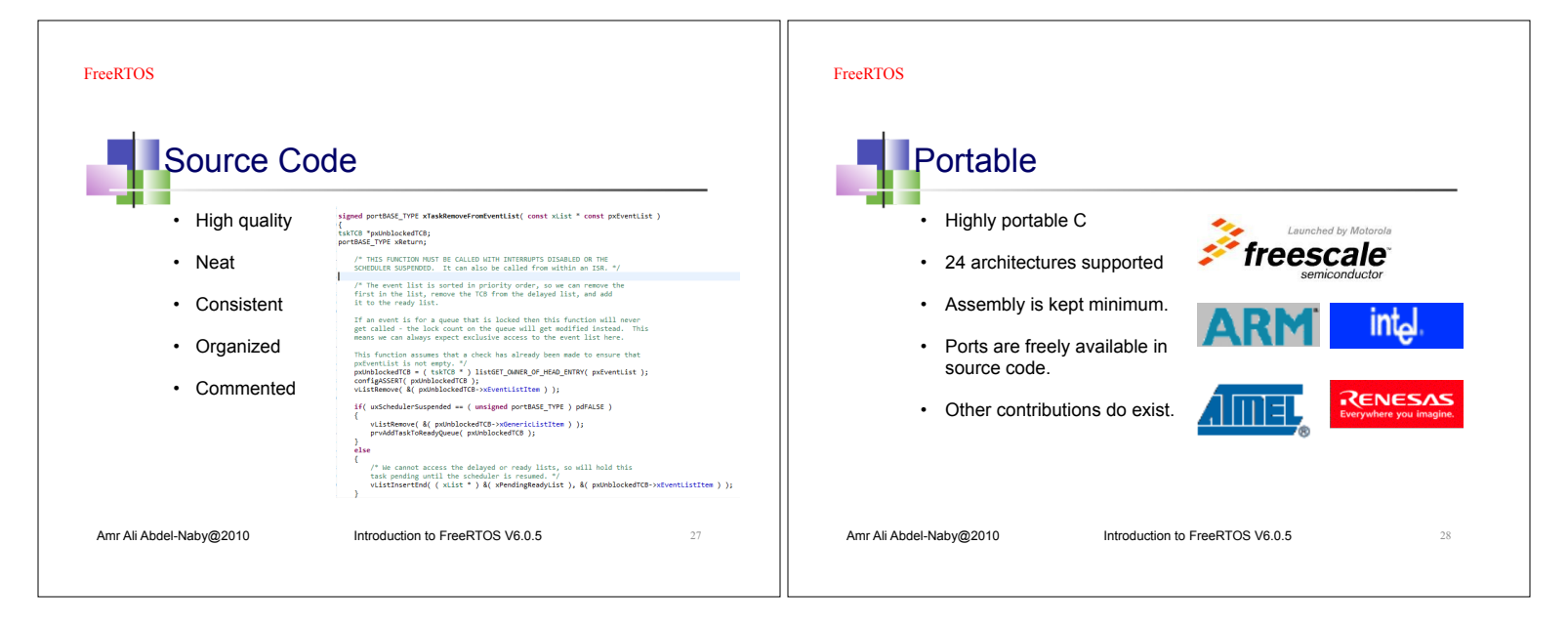

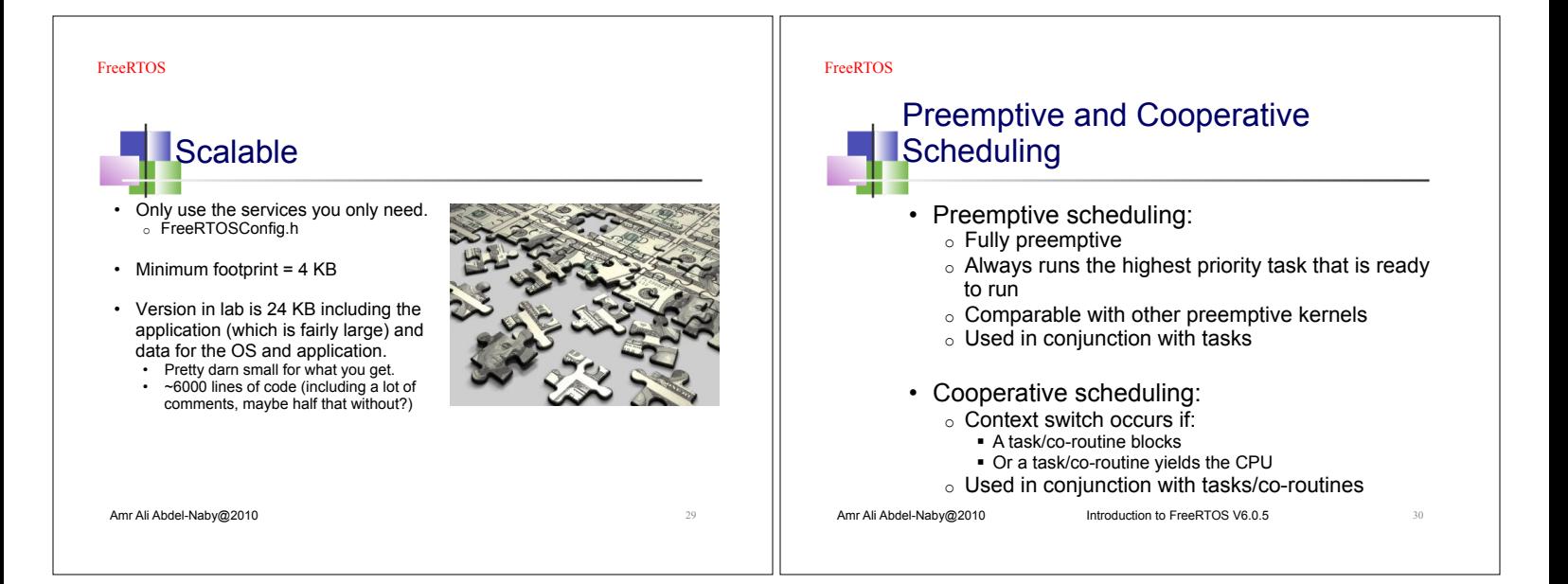

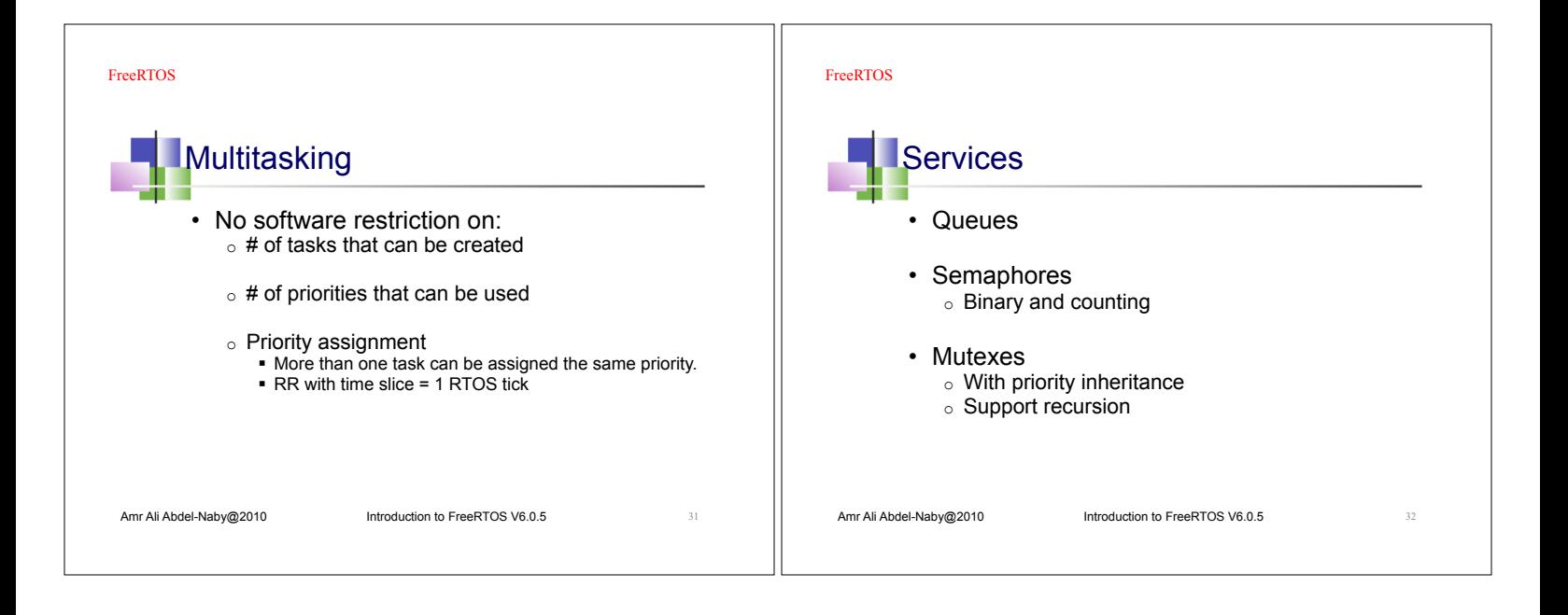

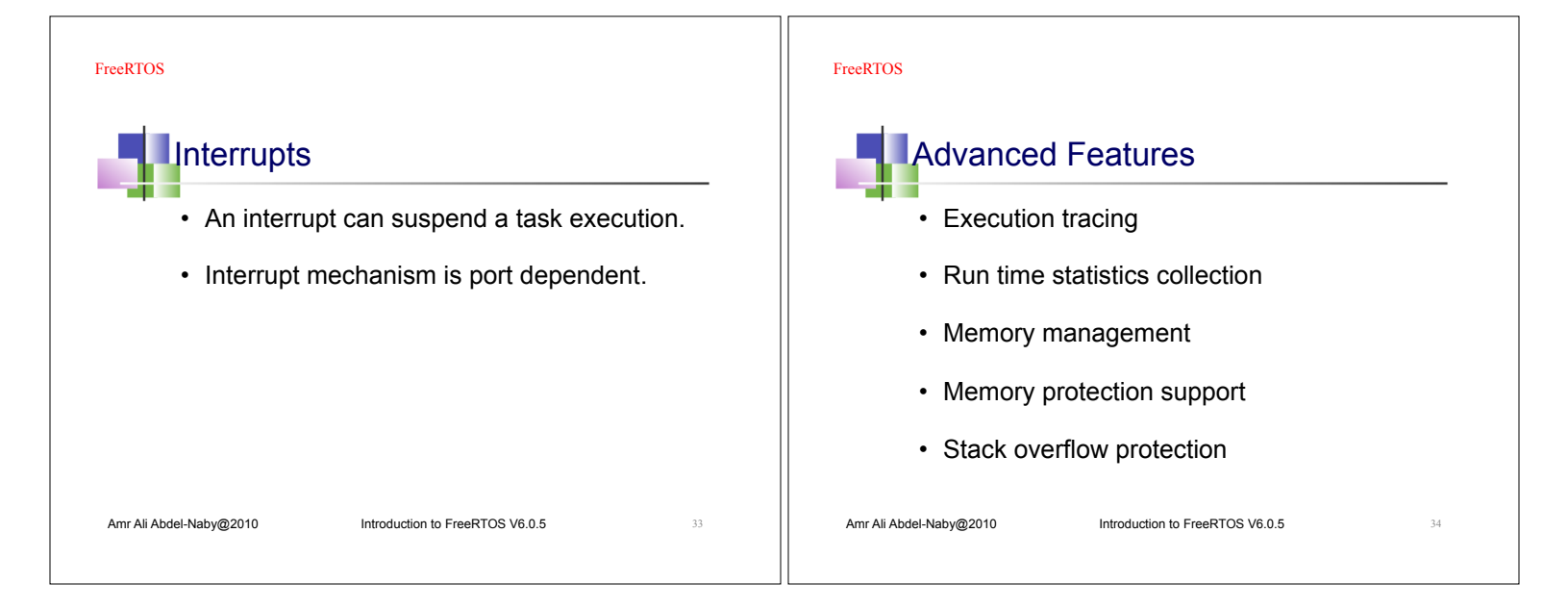

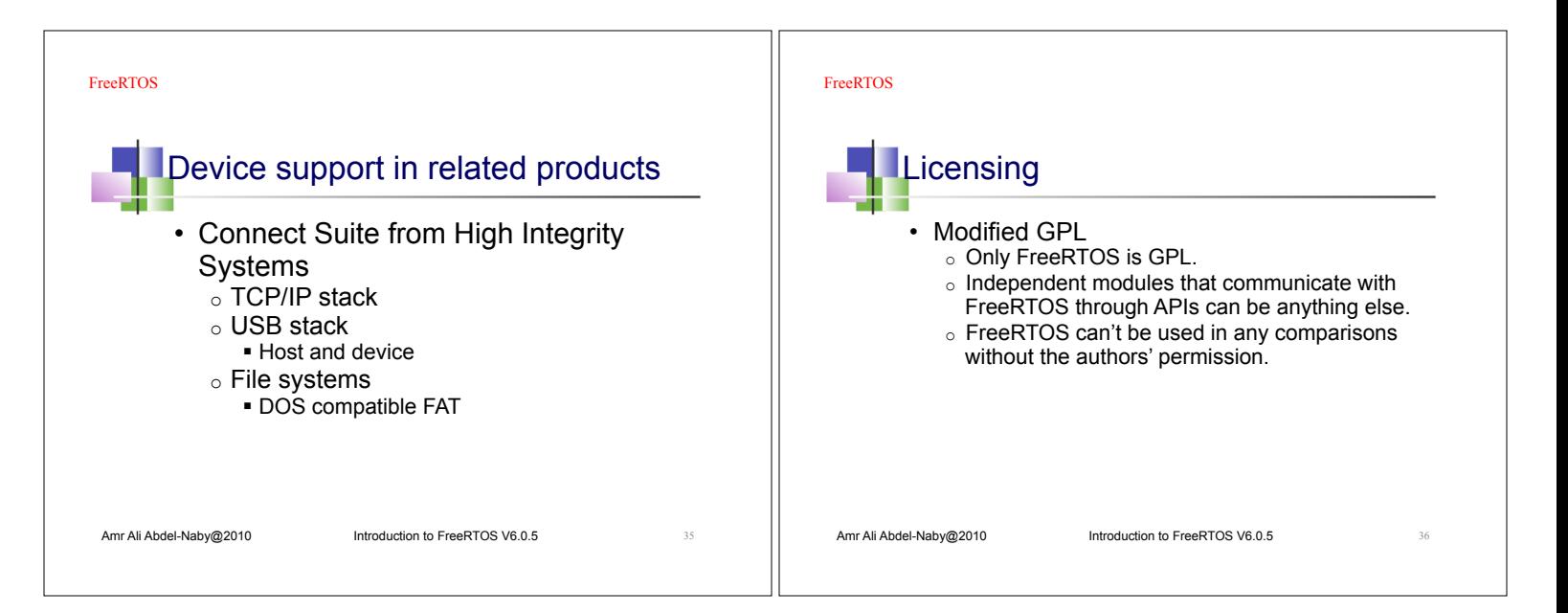

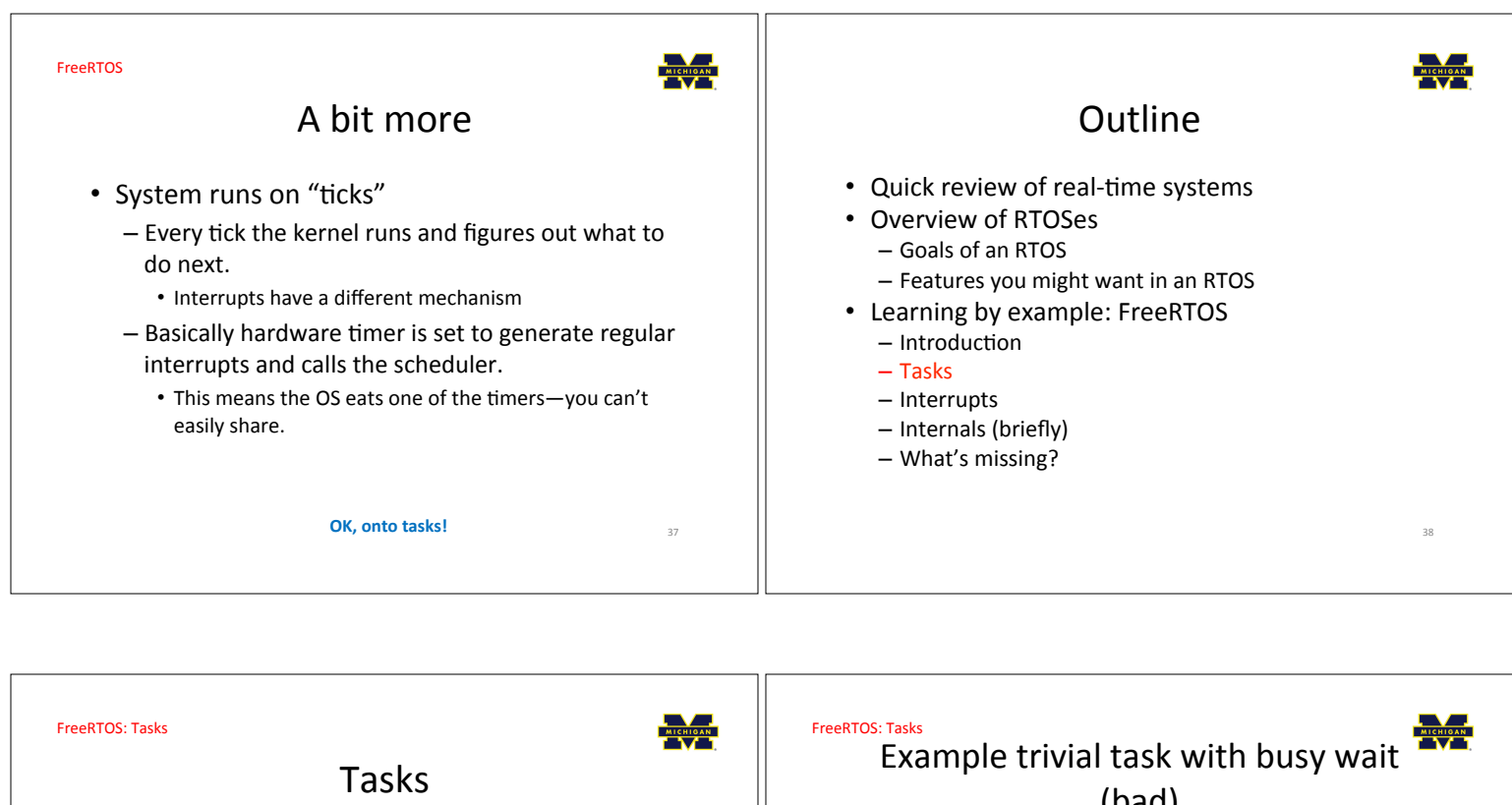

- Each task is a function that must not return - So it's in an infinite loop (just like you'd expect in an embedded system really, think Arduino).
- You inform the scheduler of
	- The task's resource needs (stack space, priority)
	- Any arguments the tasks needs
- All tasks here must be of void return type and take a single void\* as an argument.
	- You cast the pointer as needed to get the argument. . I'd have preferred var\_args, but this makes the common case (one argument) easier (and faster which probably doesn't matter).

Code examples mostly from Using the FreeRTOS Real Time Kernel (a pdf book), fair use claimed.

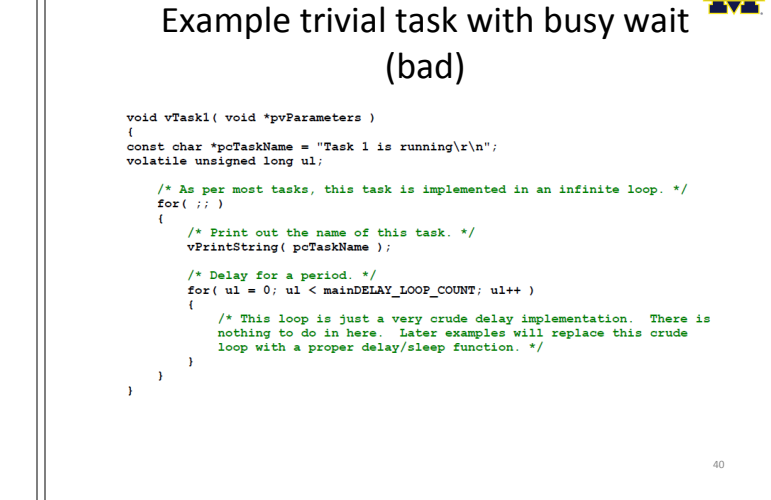

**FreeRTOS: Tasks** 

## **Task creation**

portBASE TYPE xTaskCreate ( pdTASK\_CODE pvTaskCode,<br>const char \* const pcName,<br>unsigned short usStackDepth, uning the boost contractors,<br>which \*pvParameters,<br>unsigned portBASE\_TYPE uxPriority,<br>xTaskHandle \*pvCreatedTask

)<br>
i create a new task and add it to the list of tasks that<br>
are ready to run. **XTaskCreate**() can only be used to<br>
create a task that has unrestricted access to the<br>
entre microcontroller menory map. Systems that<br>
include

- 
- **pvTaskCode:** Pointer to the task entry function.<br>Tasks must be implemented to never return (i.e.<br>continuous loop).<br>**pcName:** A descriptive name for the task. This is<br>mainly used to facilitate debugging. Max length<br>define

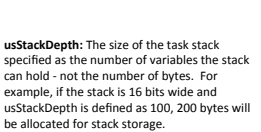

39

41

- pvParameters: Pointer that will be used as the presence content to the task being created.
- uxPriority: The priority at which the task should<br>run. Systems that include MPU support can<br>optionally create tasks in a privileged (system) photomary clear cases are priving by the privilegal cystem professional profession profession profession profession professional professional profession professional profession profession profession profession profession portPRIVILEGE BIT).
- pvCreatedTask: Used to pass back a handle by which the created task can be referenced. pdPASS: If the task was successfully created and added to a ready list, otherwise an error code defined in the file errors.h

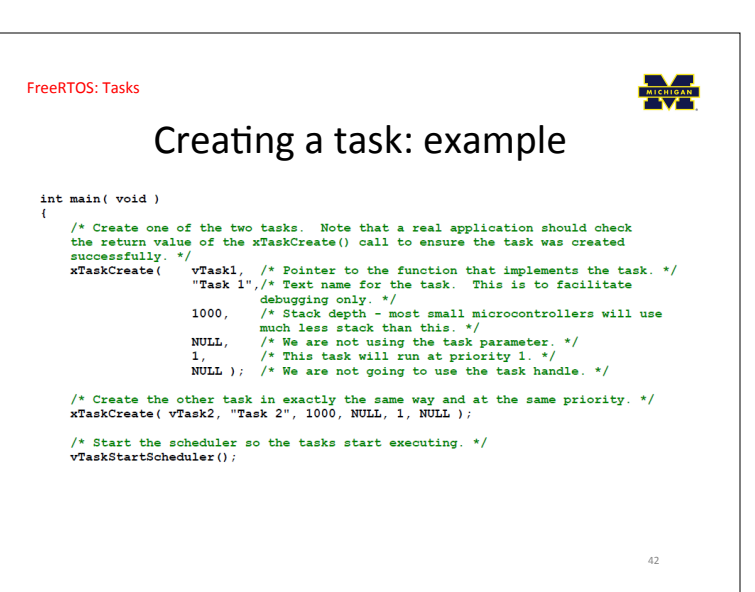

### FreeRTOS: Tasks FreeRTOS: Tasks OK, I've created a task, now what? **Task status in FreeRTOS** Running • Task will run if there are no other tasks of Task is actually executing higher priority Ready - Task is ready to execute but a task of<br>equal or higher priority is Running. - And if others the same priority will RR. **Blocked** Task is waiting for some event • But that begs the question: "How do we know • Time: if a task calls vTaskDelay() it will<br>block until the delay period has expired<br>Resource: Tasks can also block waiting<br>for queue and semaphore events. if a task wants to do something or not?" Suspended - The previous example gave always wanted to run. Much like blocked, but not waiting for www.....<br>anything • Just looping for delay (which we said was bad) Tasks will only enter or exit the Fassburght and the explicitly<br>commanded to do so through the<br>vTaskSuspend() and xTaskResume() API<br>calls respectively. · Instead should call vTaskDelay (x) - Delays current task for X "ticks" (remember those?) • There are a few other APIs for delaying... Now we need an "under the hood" understanding Mostly from http://www.freertos.org/RTOS-task-states.html

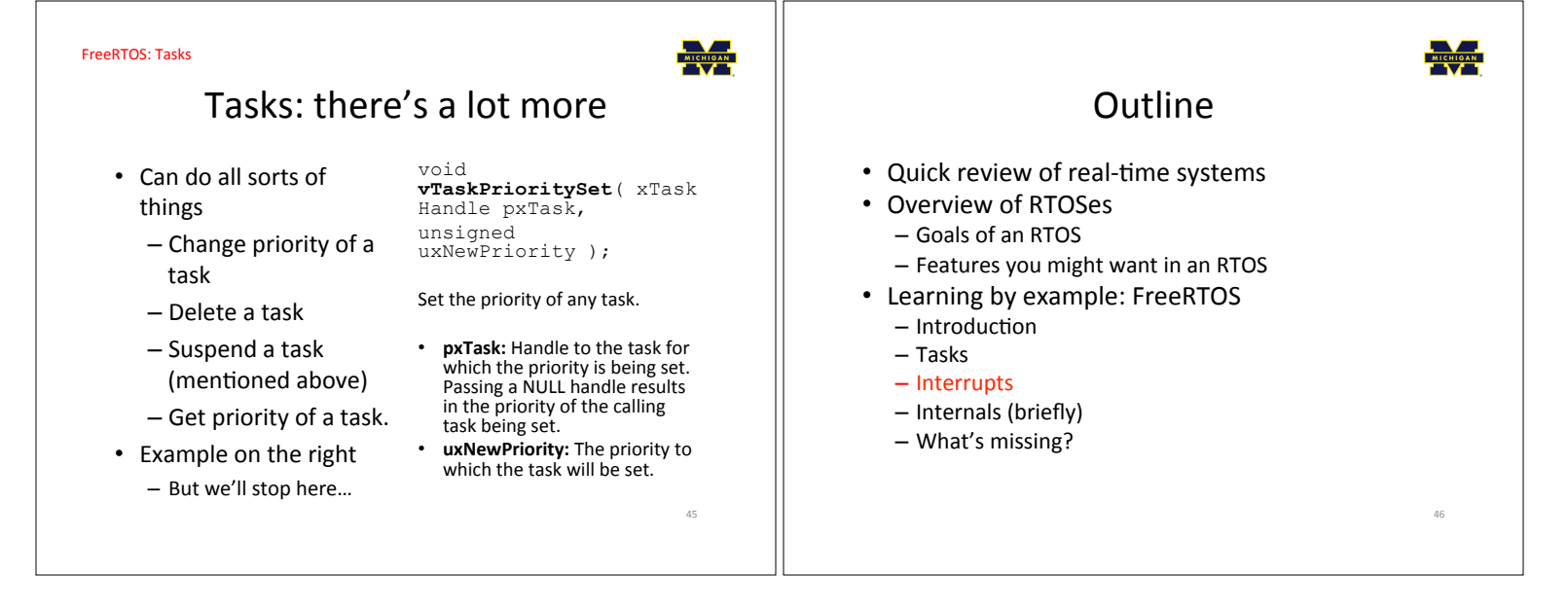

47

**FreeRTOS: Interrupts** 

# **Interrupts in FreeRTOS**

- There is both a lot and a little going on here.
	- The interface mainly uses whatever the native environment uses to handle interrupts
		- . This can be very port dependent. In Code Composer Studio (TI) you'd set it up as follows: #pragma vector=PORT2 VECTOR
	- interrupt void prvSelectButtonInterrupt(void) - That would cause the code to run on the PORT2 interrupt.
		- . Need to set that up etc. Very device specific (of course).

### FreeRTOS: Interrupts

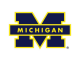

48

## More: Deferred Interrupt Processing

- The best way to handle complex events triggered by interrupts is to not do the code in the ISR.
	- Rather create a task that is blocking on a semaphore.
		- When the interrupt happens, the ISR just sets the semaphore and exits.
			- Task can now be scheduled like any other. No need to worry
			- about nesting interrupts (and thus interrupt priority). - FreeRTOS does support nested interrupts on some platforms
			- though.
	- Semaphores implemented as one/zero-entry queue.

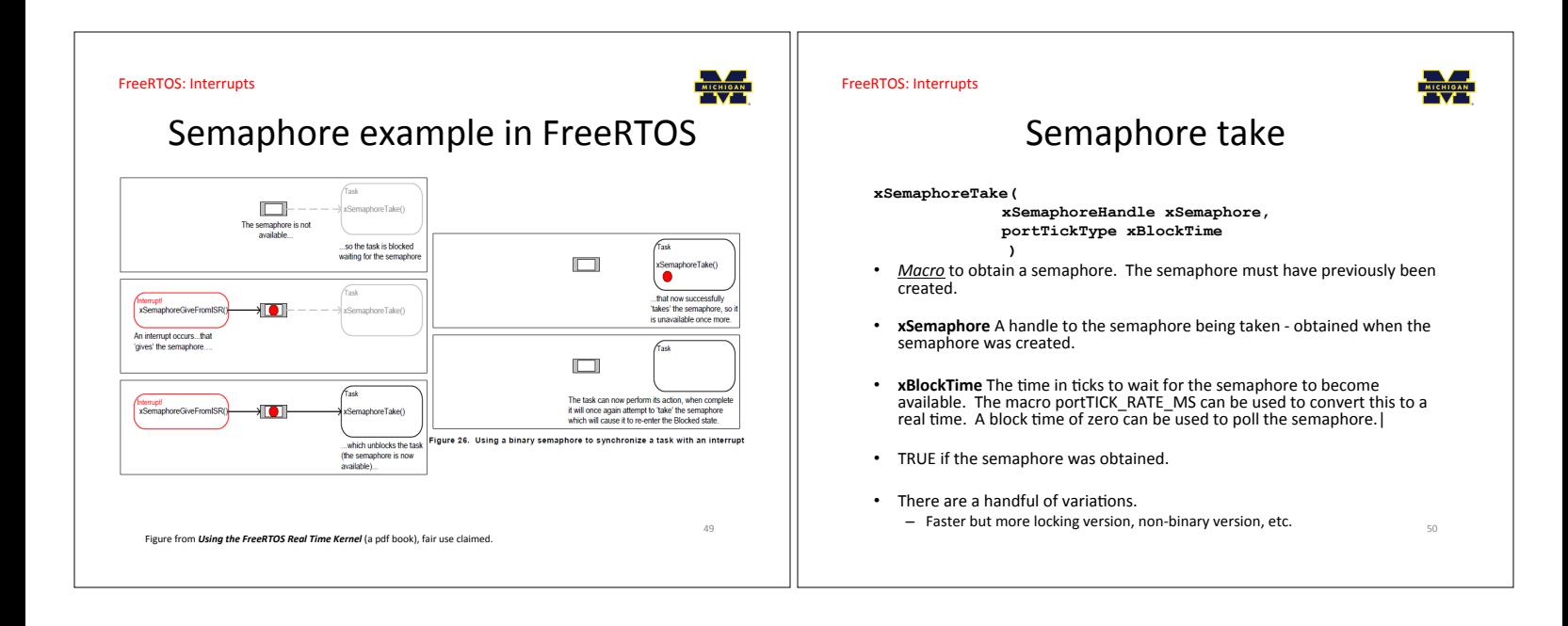

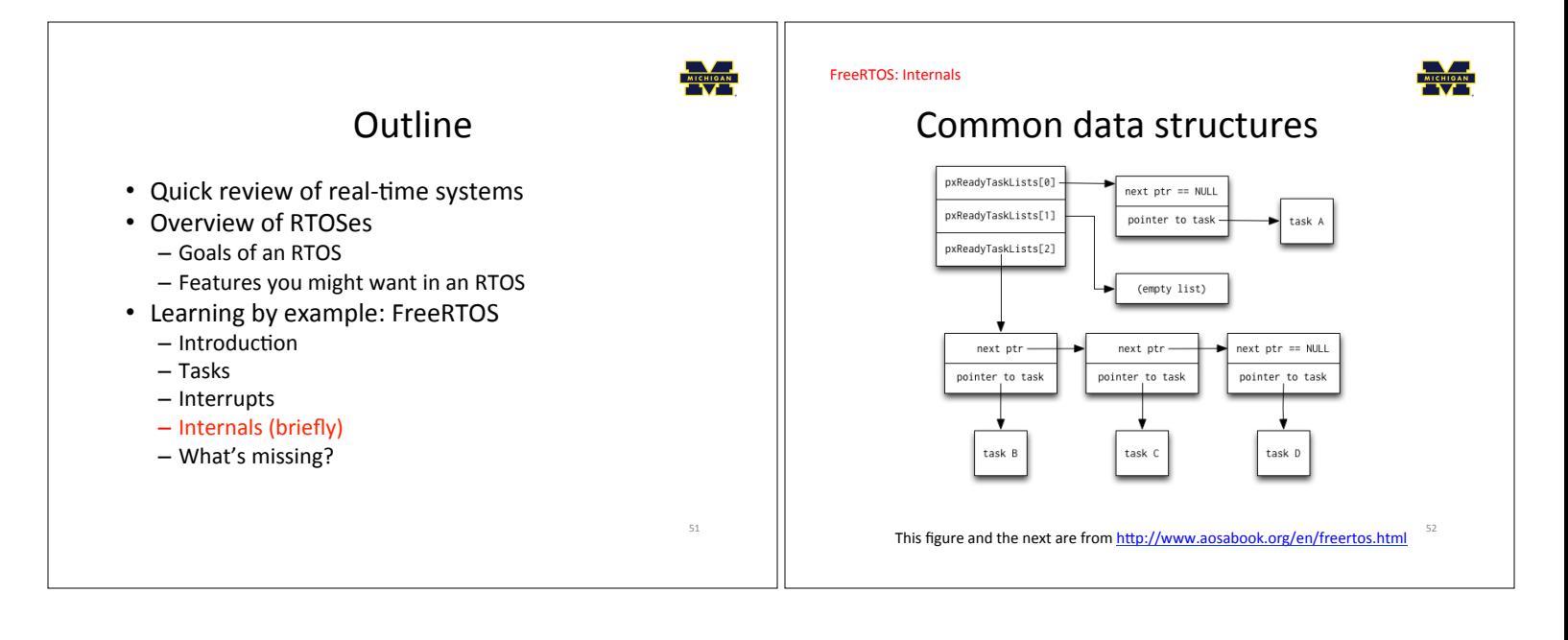

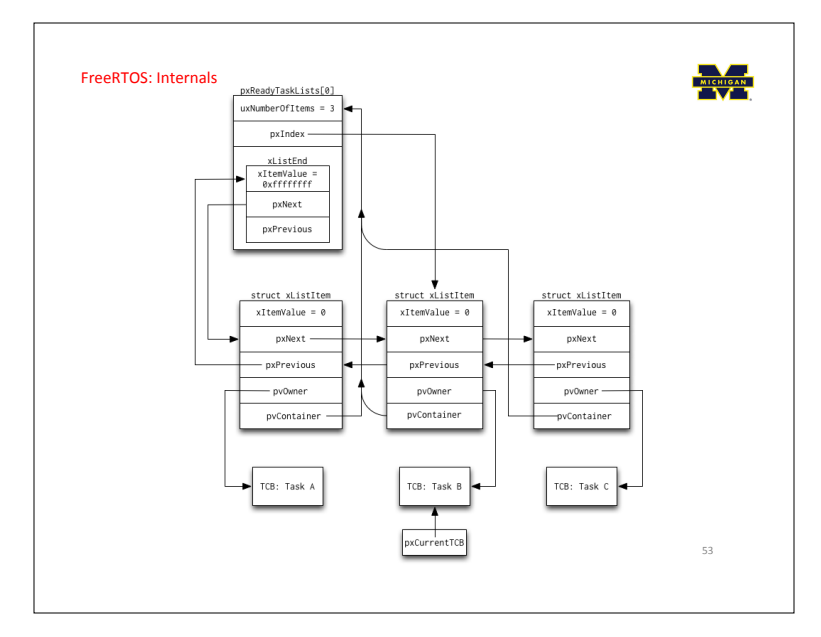